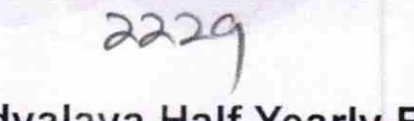

**COVIDED** 

NO Ö٦ ₿ć

H

eVidyalaya Half Yearly Report

Department of School & Mass Education, Govt. of Odisha

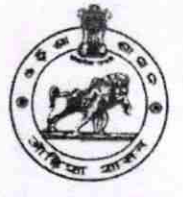

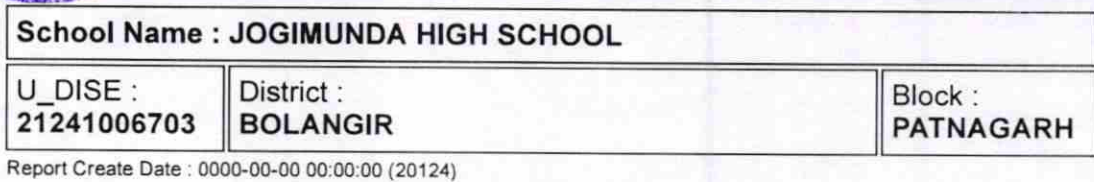

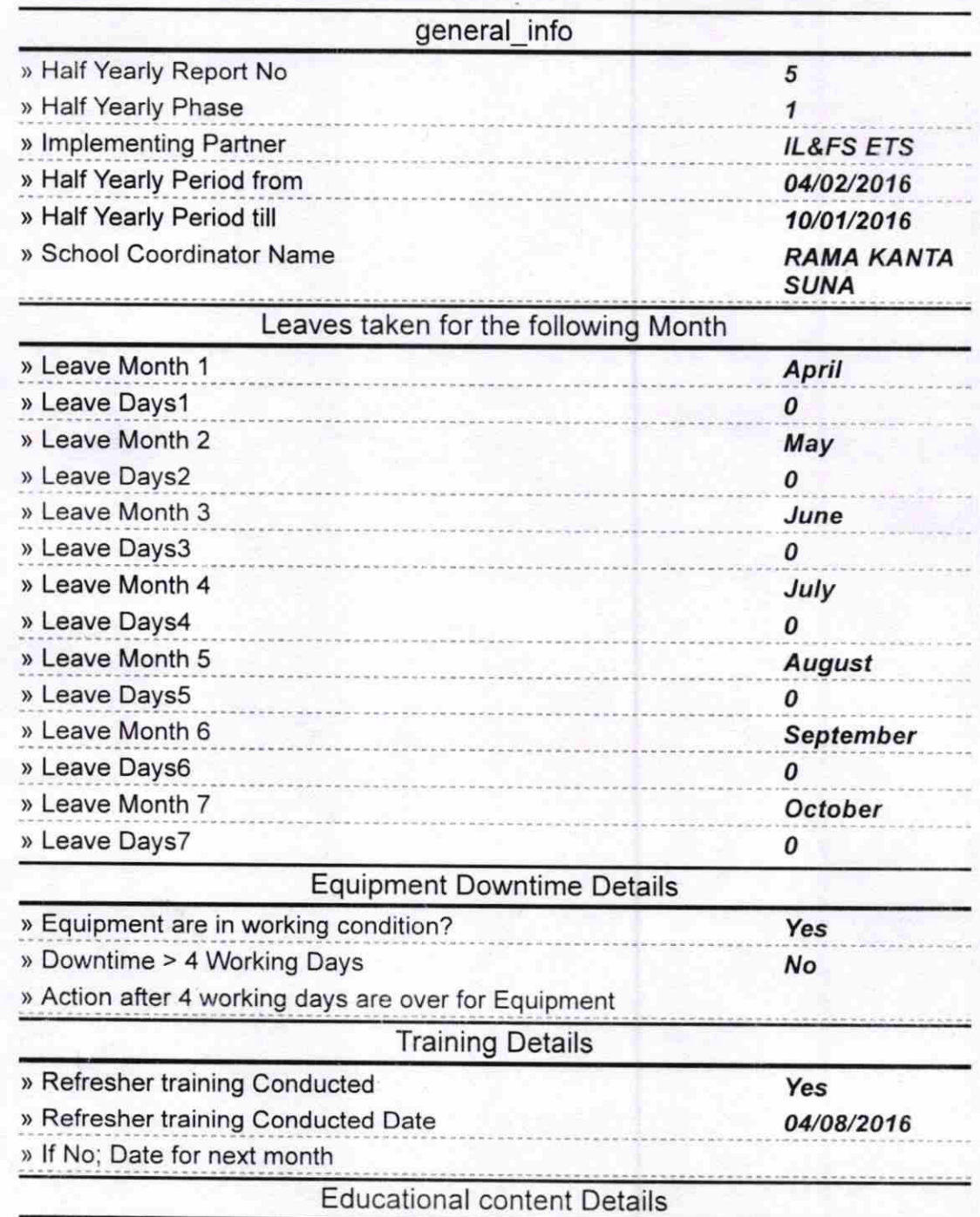

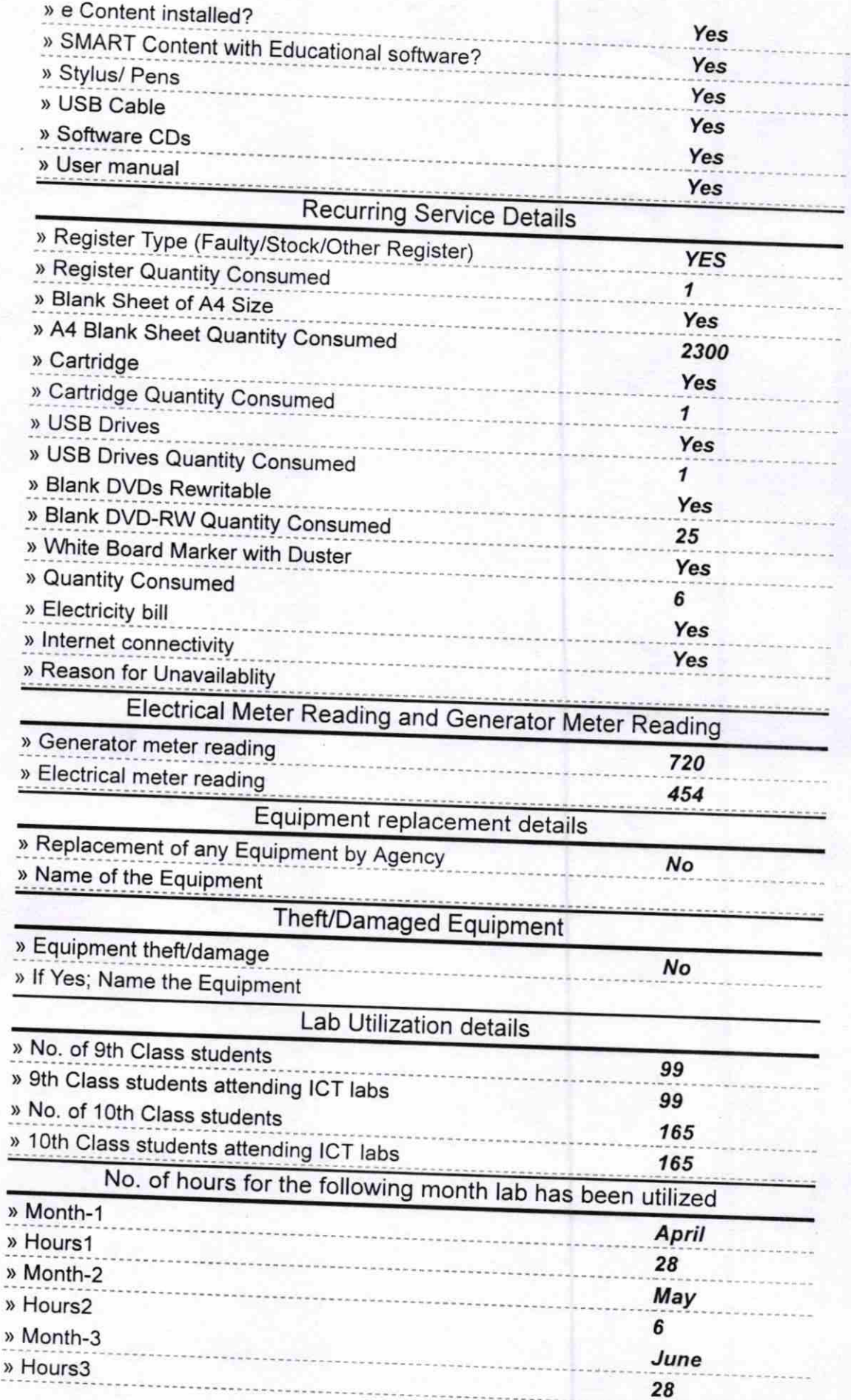

¥.

ţ

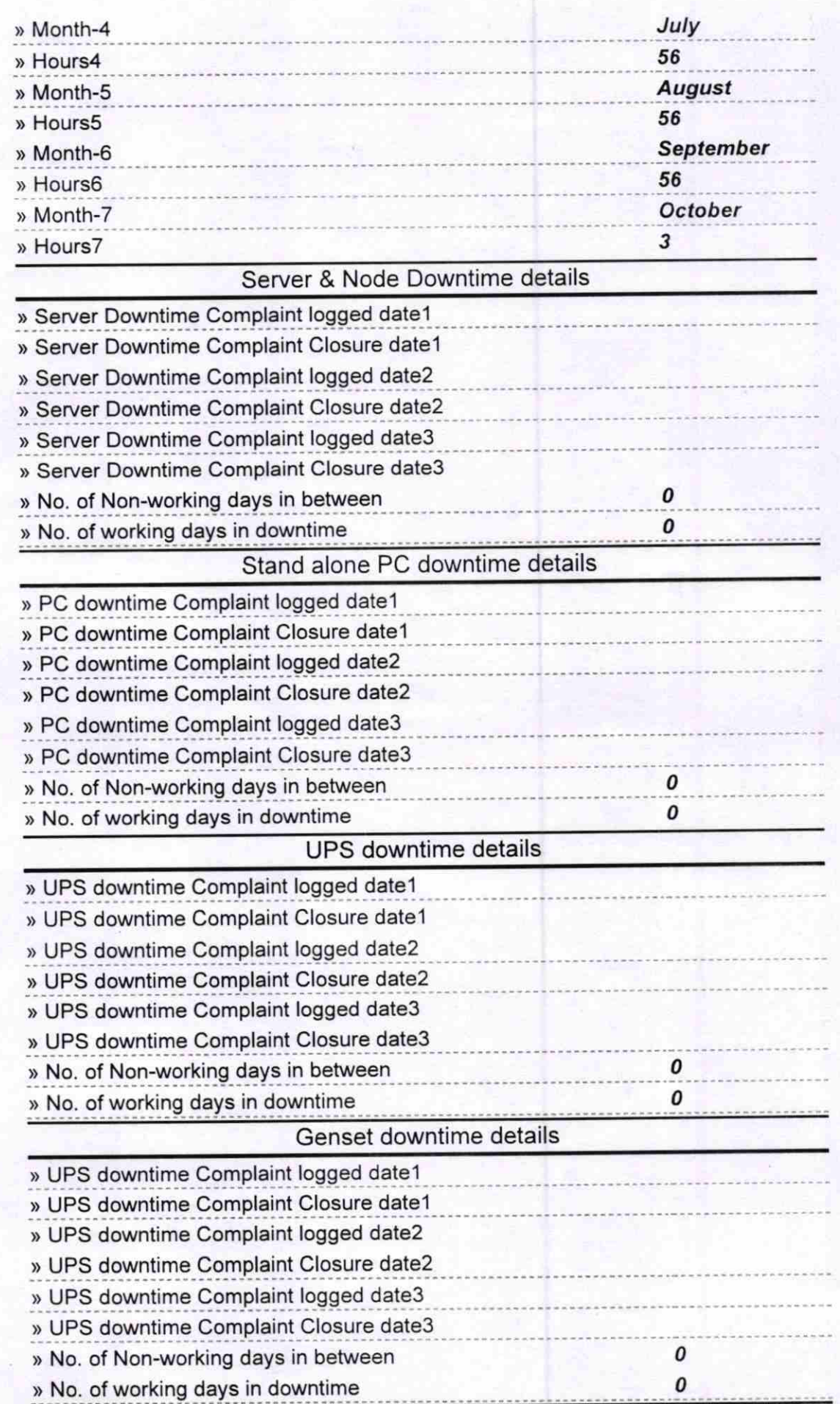

## Integrated Computer Projector downtime details

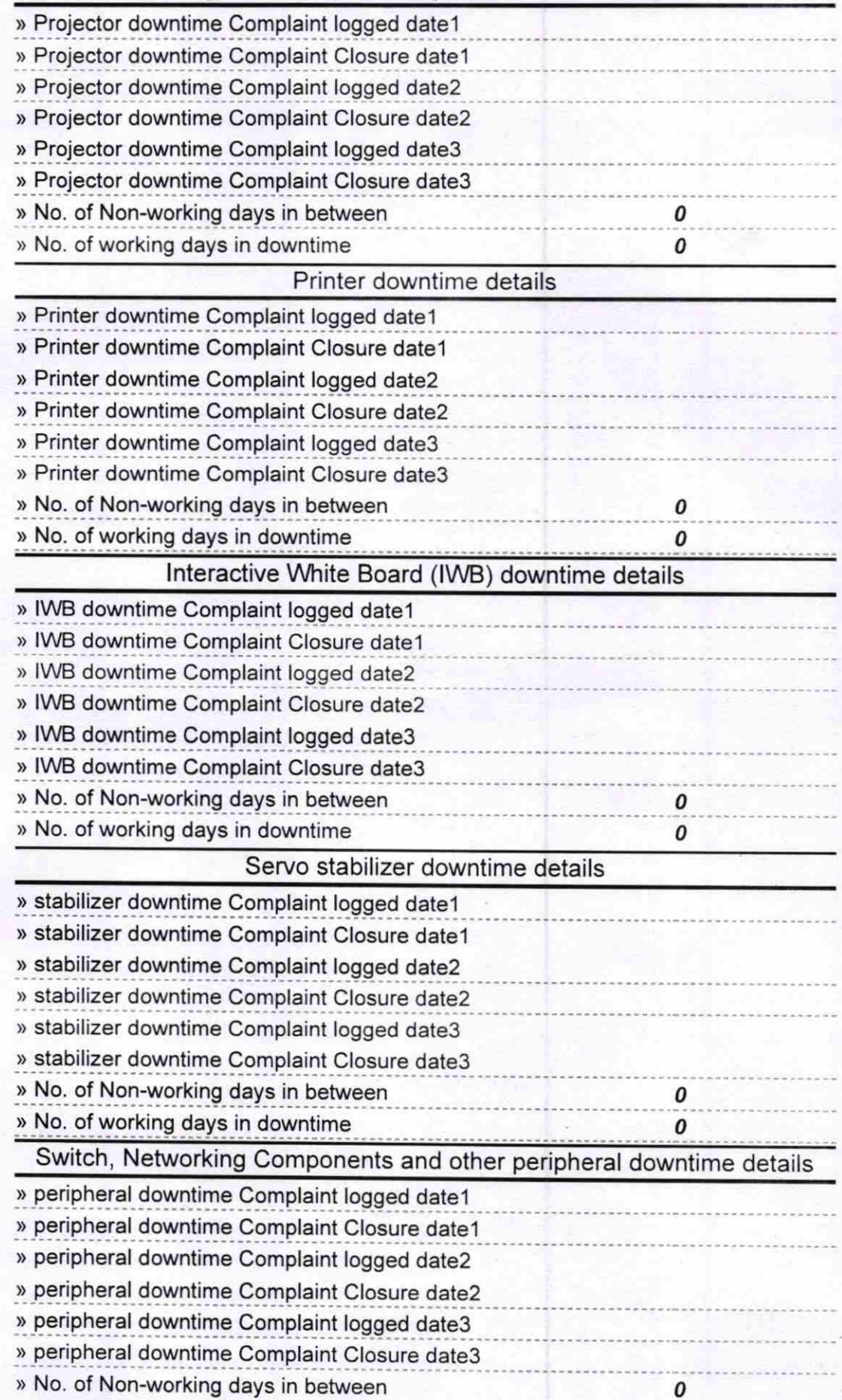

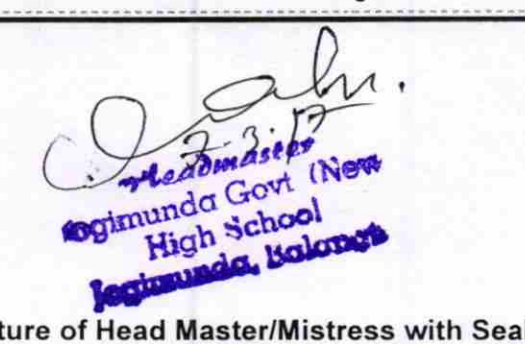

Signature of Head Master/Mistress with Seal